# Playlist Controllers

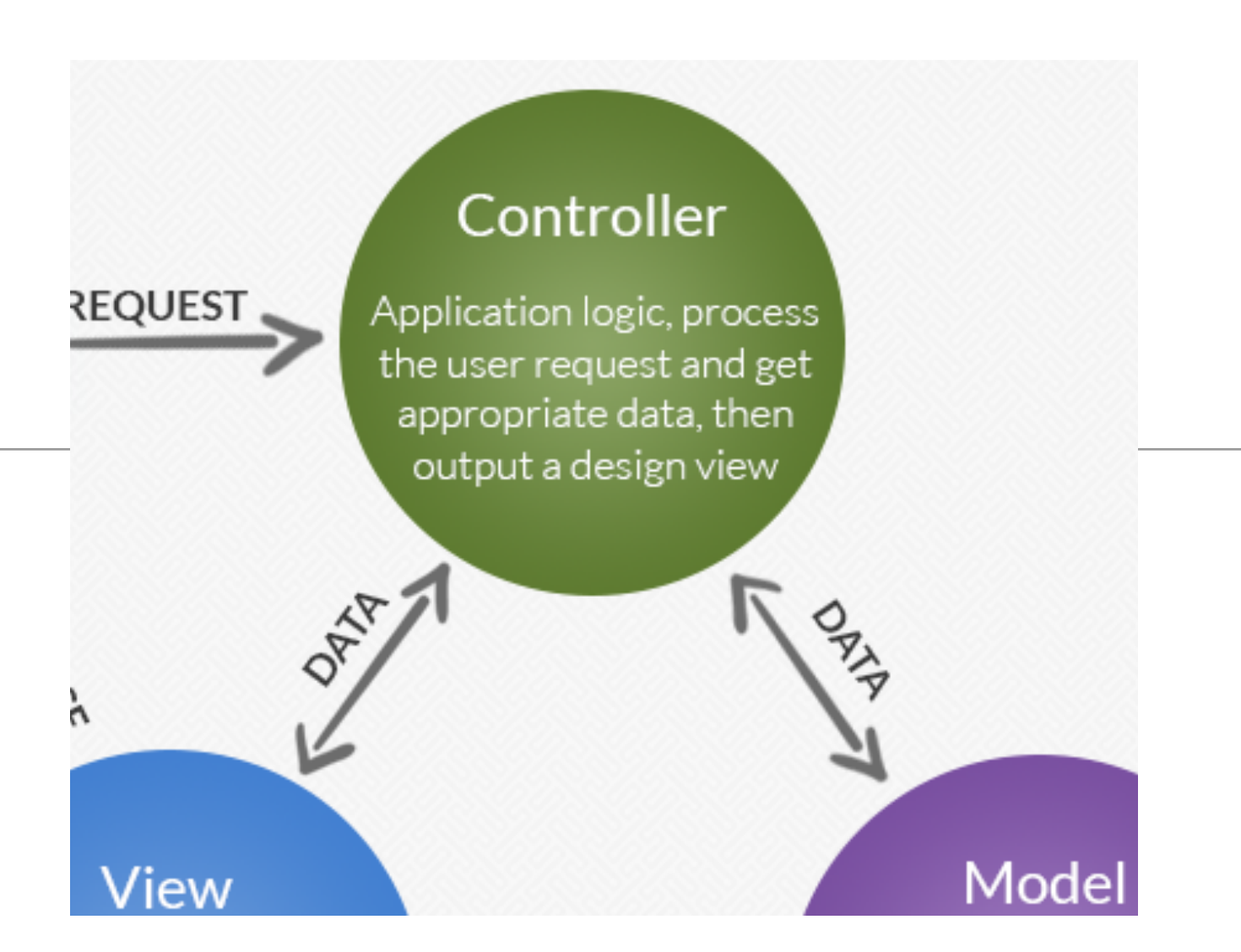

Playlist Features

Open playlists in separate view

Delete Song

Delete Playlist

Add Song

Add Playlist

### Feature: Open playlists in separate view

#### **Beethoven Sonatas**

**Total Duration: 35** 

View

#### **Beethoven Concertos**

**Total Duration: 23** 

**View** 

#### **Beethoven Variations**

**Total Duration: 67** 

View

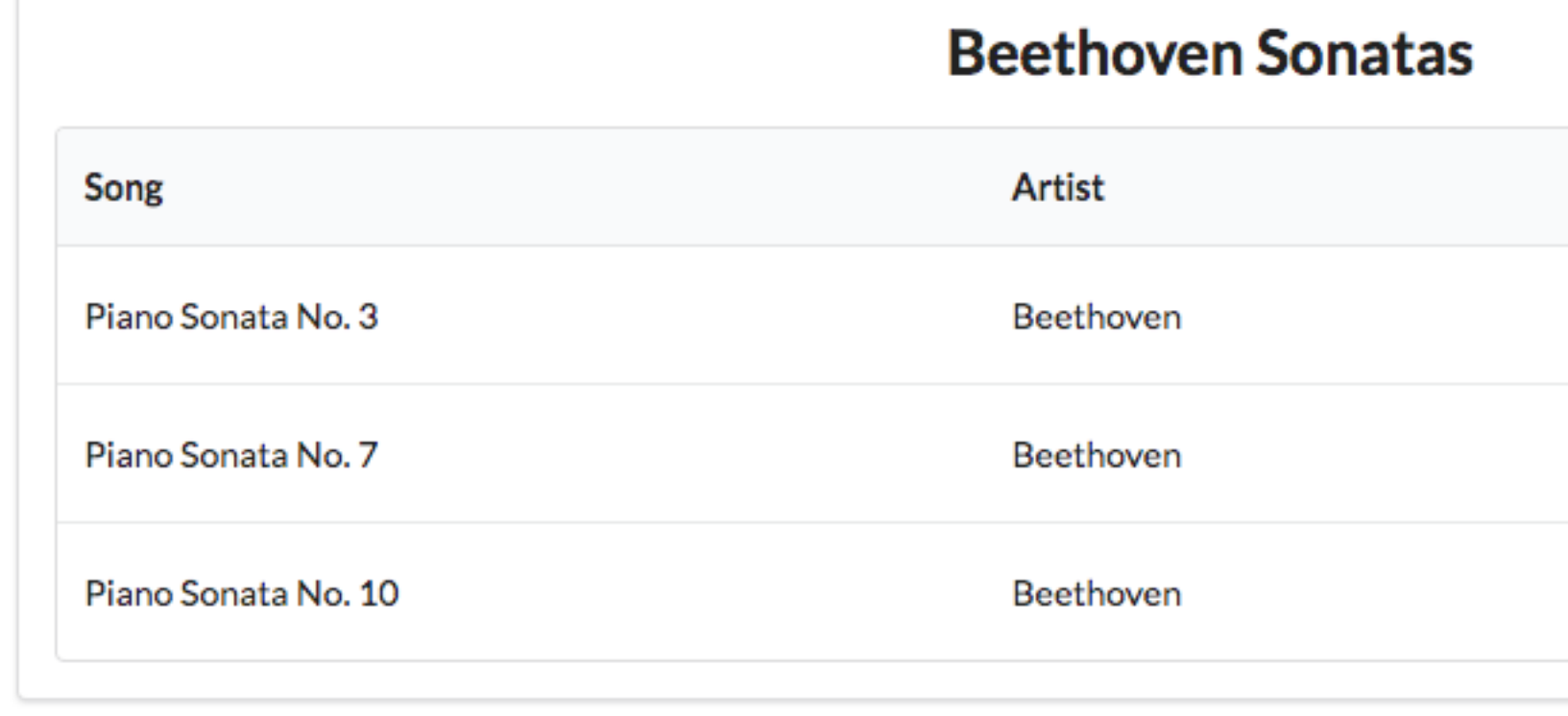

## Dashboard

{

}

```
Retrieve all playlists 
Send to dashboard
```

```
public class Dashboard extends Controller
  public static void index() 
 {
     Logger.info("Rendering Admin");
     List<Playlist> playlists = Playlist.findAll();
     render ("dashboard.html", playlists);
 }
```

```
#{extends 'main.html' /}
#{set title:'Dashboard' /}
```

```
#{menu id:"dashboard"/}
```

```
#{list items:playlists, as:'playlist'}
   <section class="ui segment">
     <h2 class="ui header">
       ${playlist.title} 
     </h2>
       <p> Total Duration: ${playlist.duration} </p>
       <a href="/playlists/${playlist.id}"> View </a>
   </section>
#{/list}
```

```
Beethoven Concertos
Total Duration: 23
View
```
**Beethoven Sonatas** 

**Total Duration: 35** 

View

#### **Beethoven Variations**

**Total Duration: 67** 

**View** 

### /playlists route Not Found

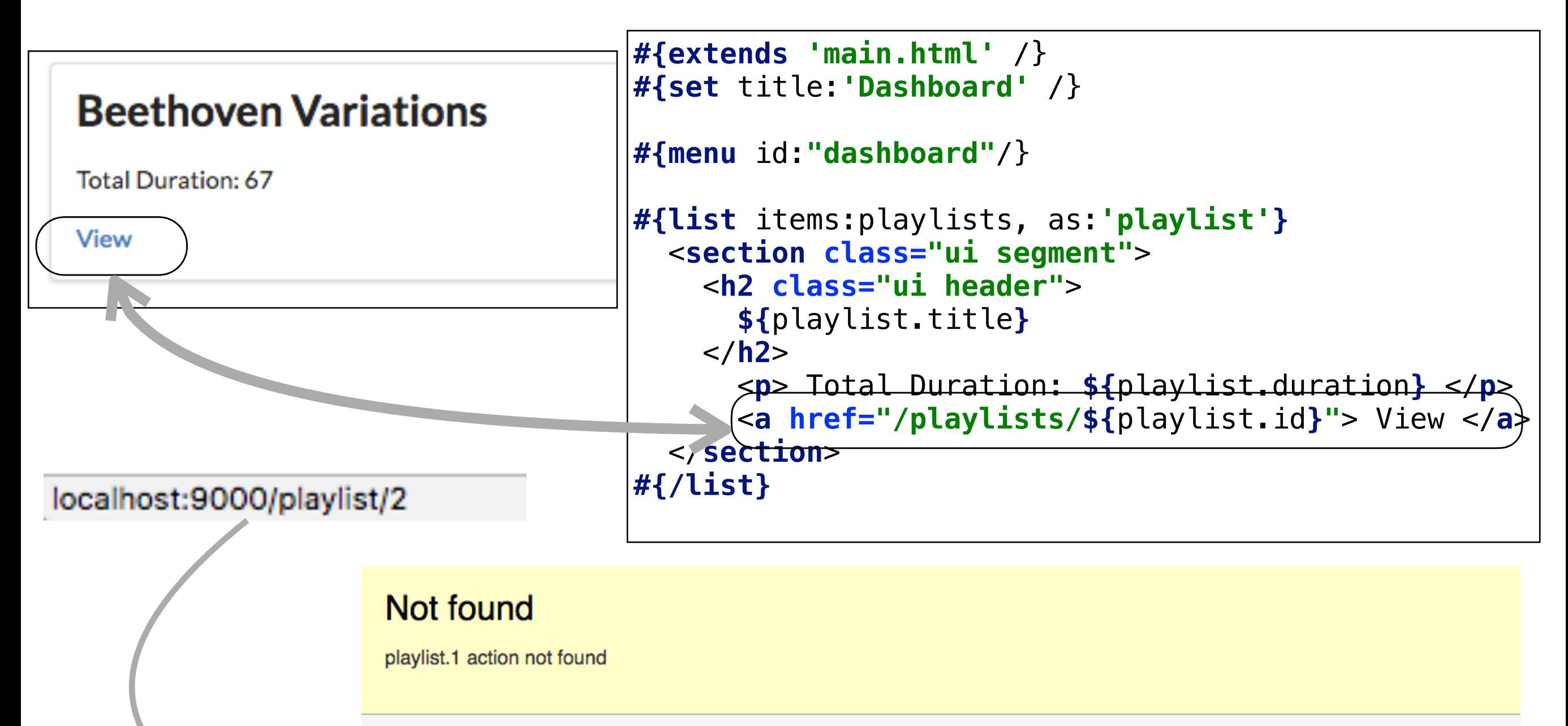

#### These routes have been tried, in this order:

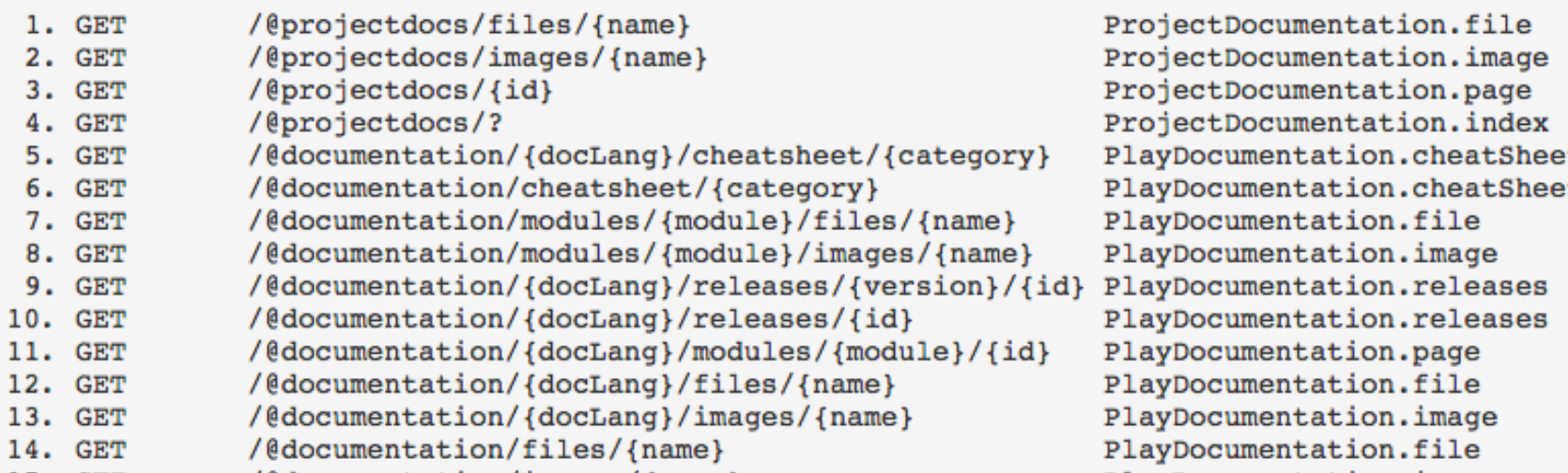

### PlaylistCtrl Controller

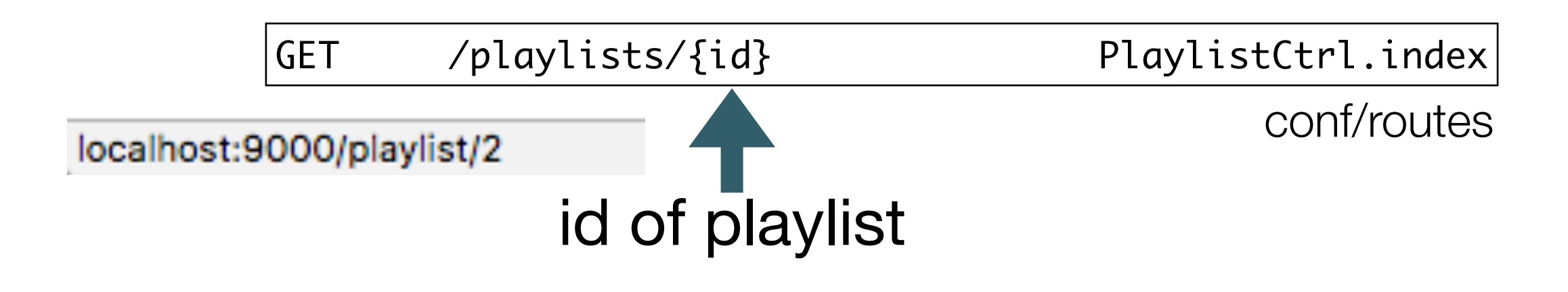

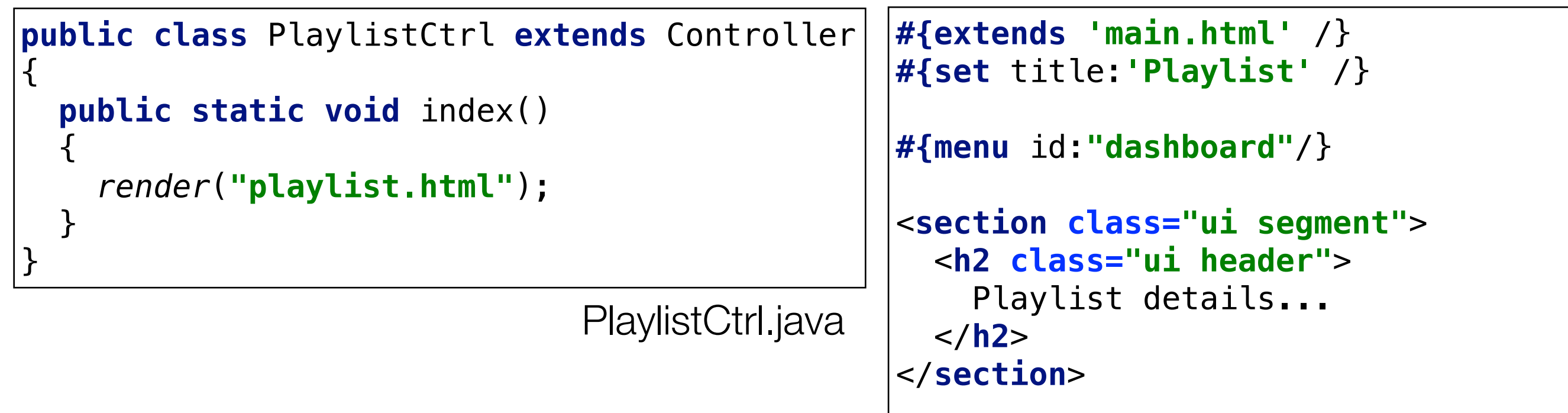

playlist.html

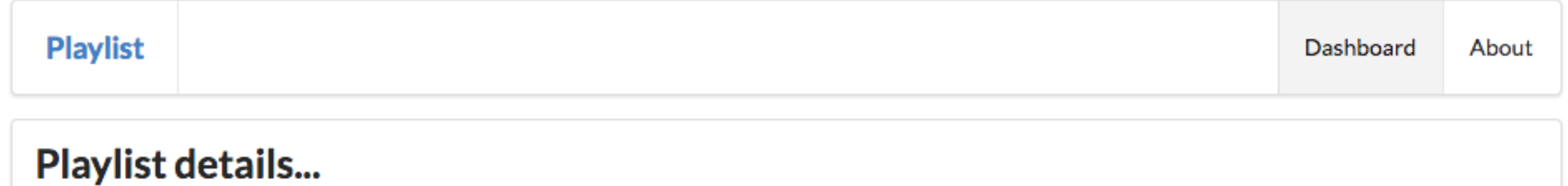

#### PlaylistCtrl Controller

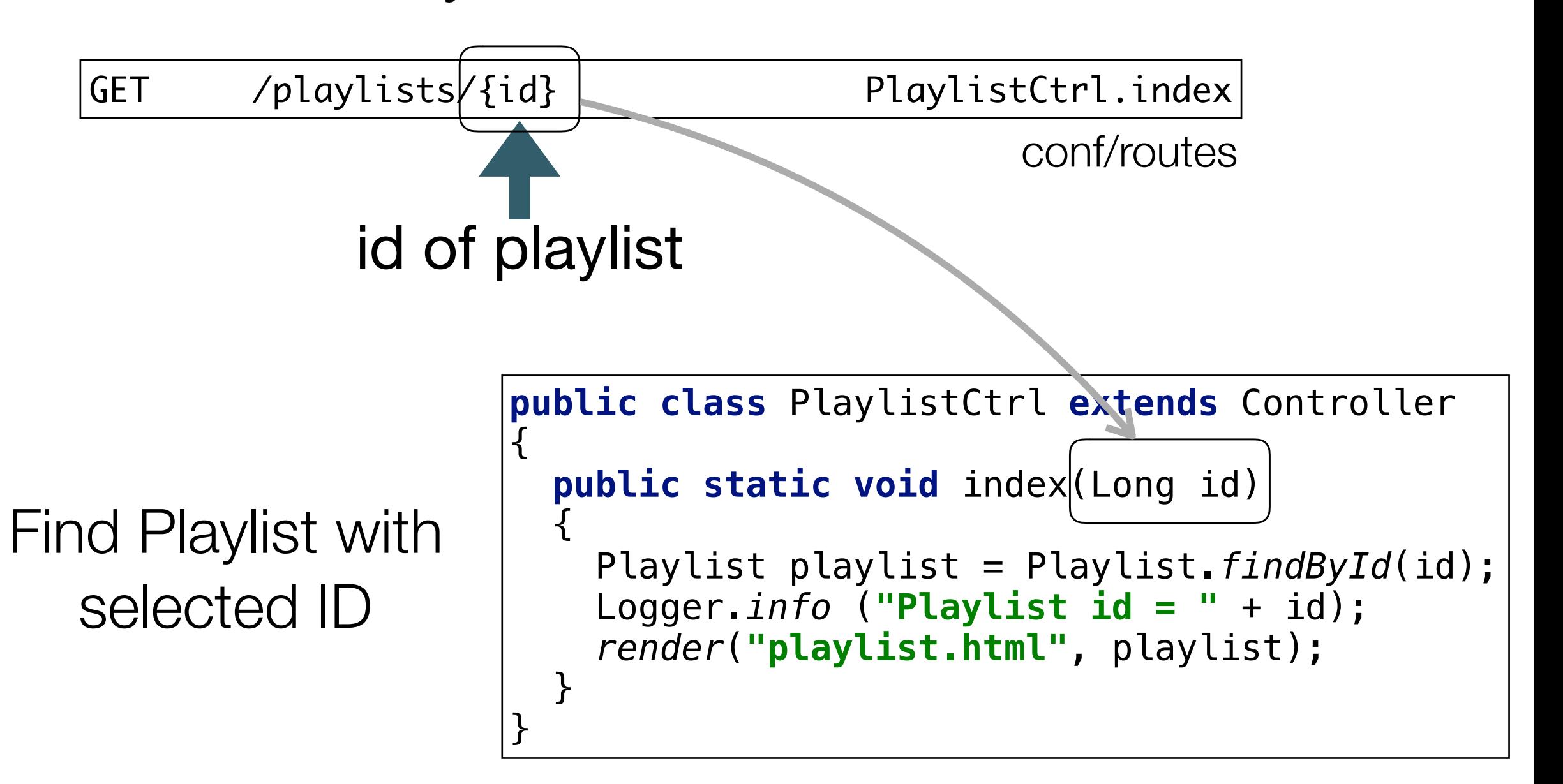

Send Playlist to View

### Playlist Views

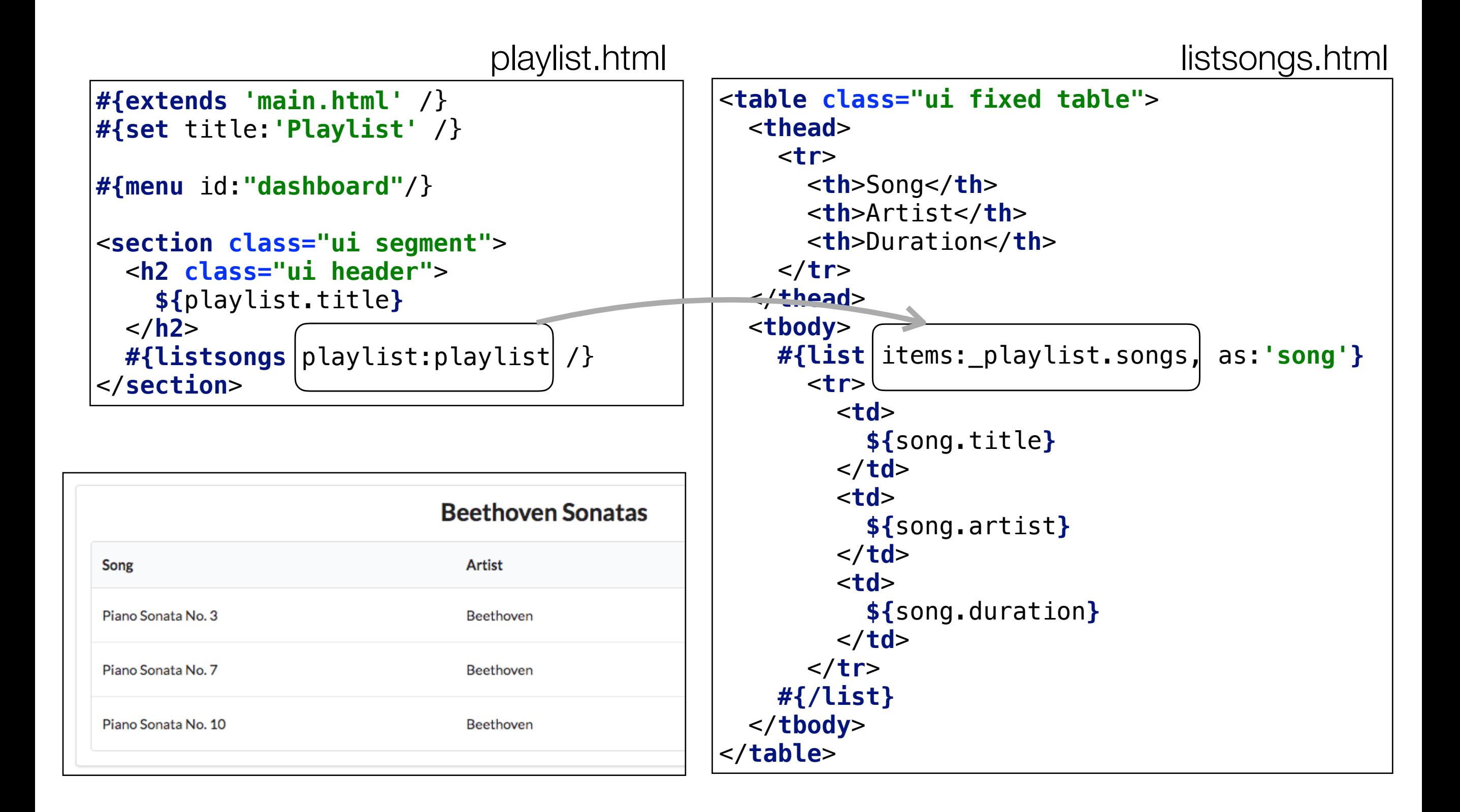

### Feature : Delete Song

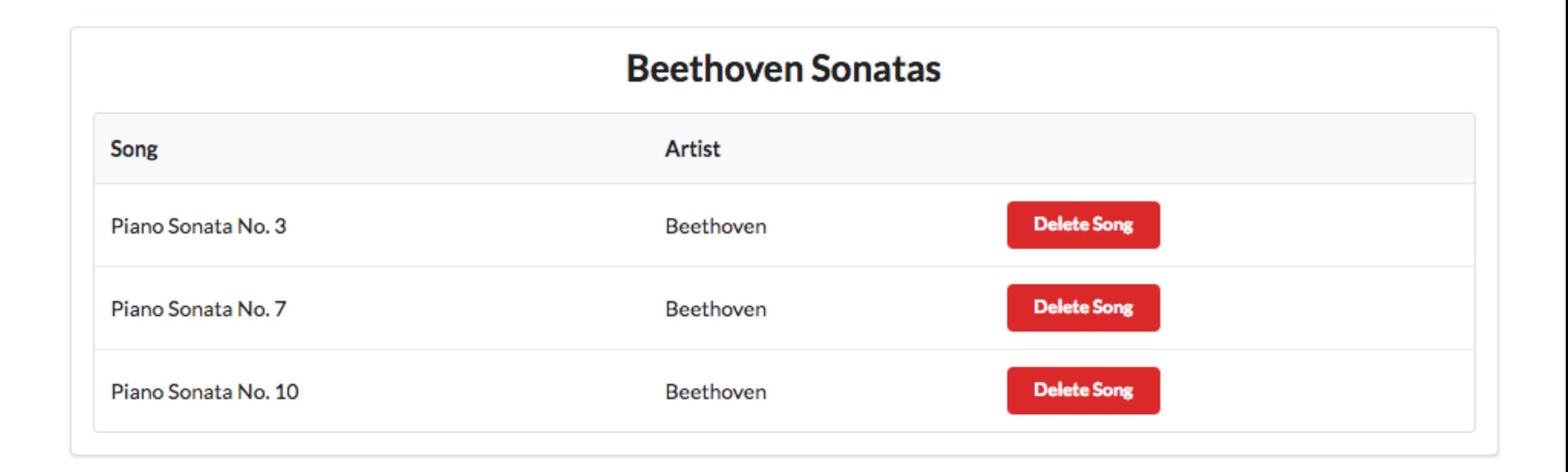

### Delete Song Button

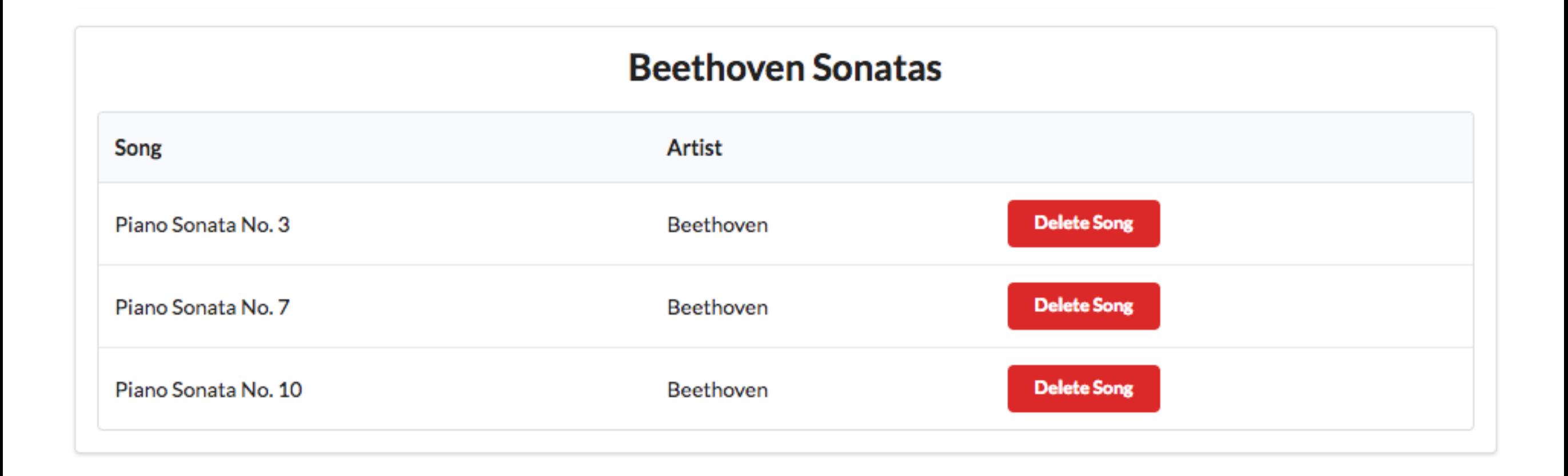

<**td**> <**a href="/playlists/\${**\_playlist.id**}/deletesong/\${**song.id**}" class="ui tiny red button"**> Delete Song </**a**> </**td**>

# Delete Song Route

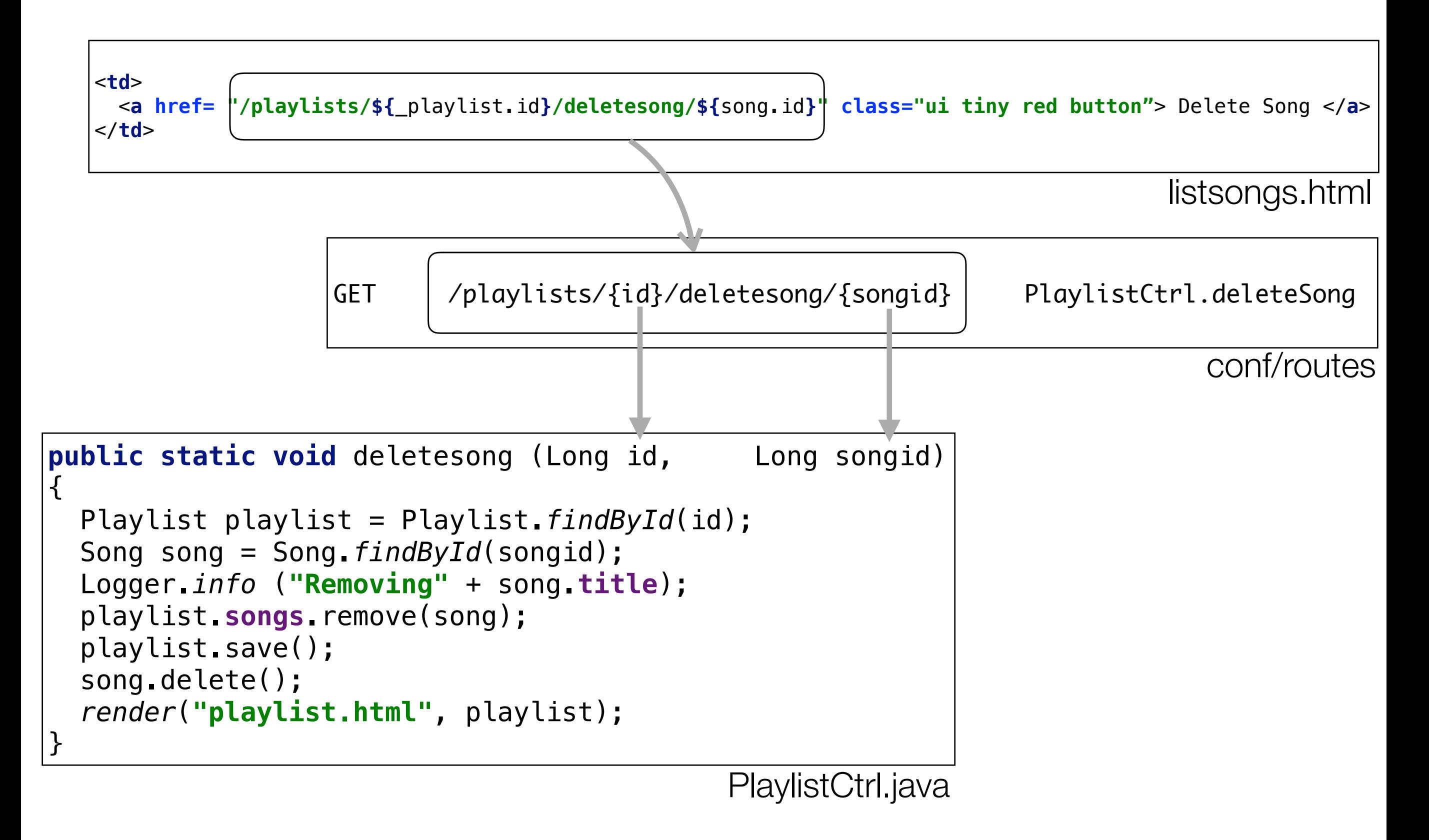

# Delete Song Action

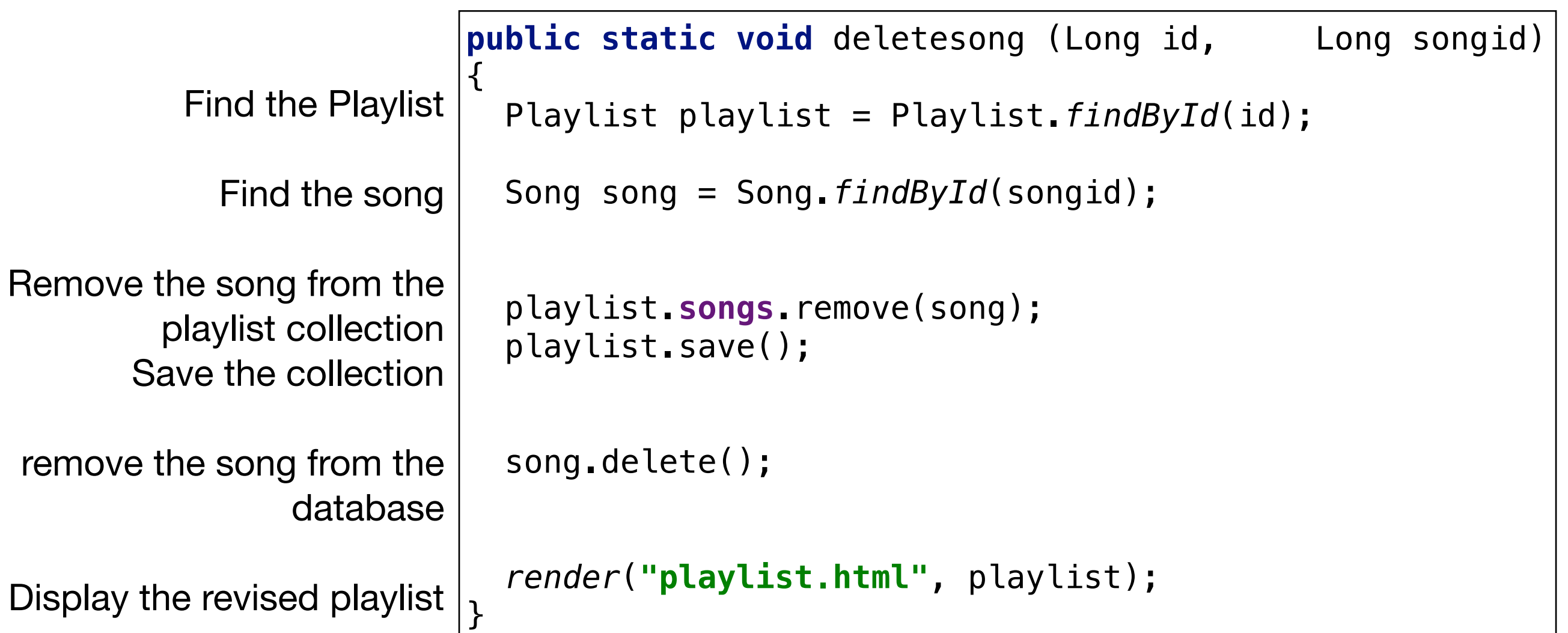

PlaylistCtrl.java

## Feature: Delete Playlist

#### **Bethoven Sonatas**

**Total Duration: 19** 

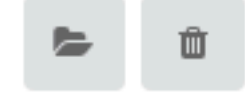

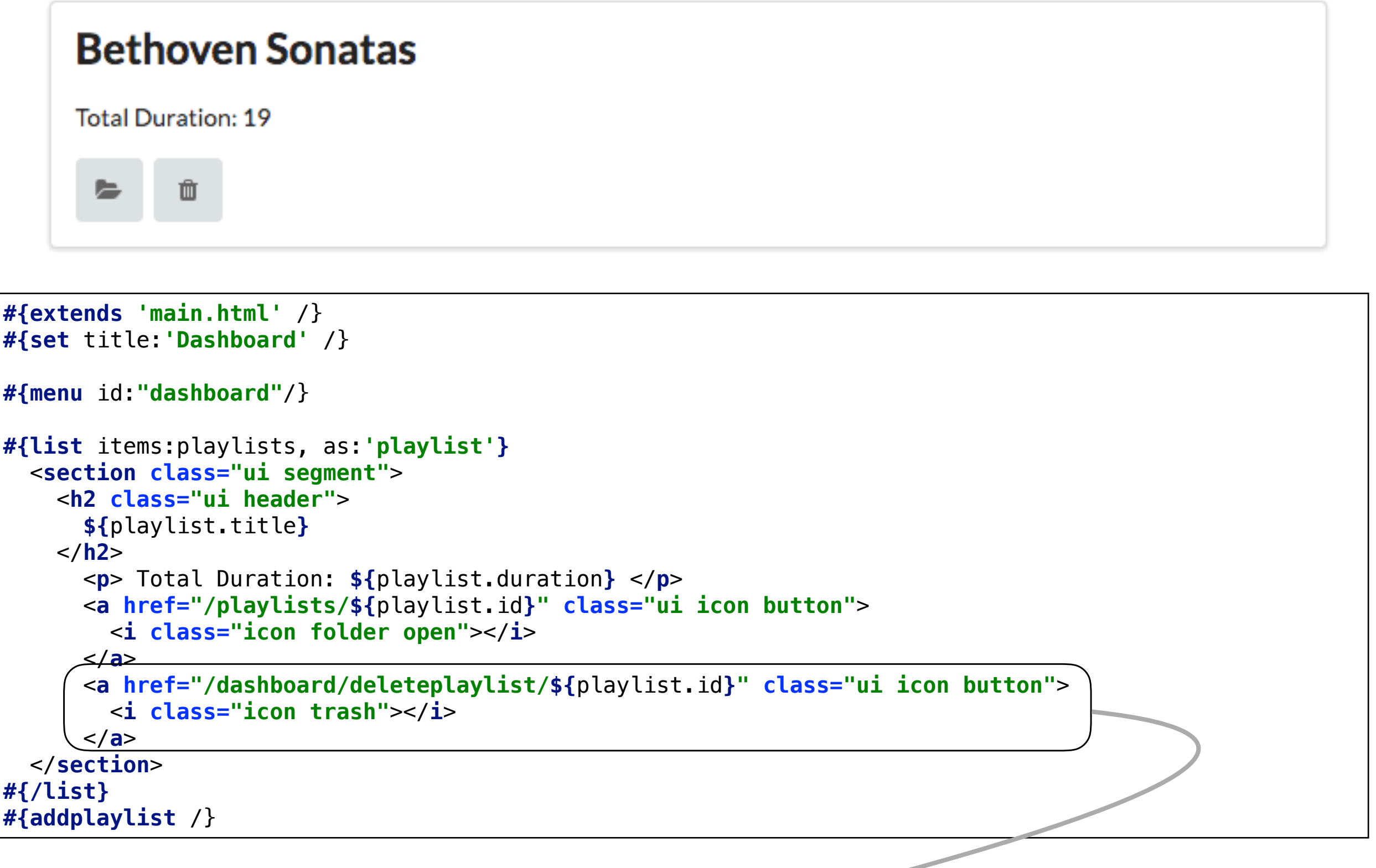

GET /dashboard/deleteplaylist/{id} Dashboard.deletePlaylist

GET /dashboard/deleteplaylist/{id} Dashboard.deletePlaylist

```
public class Dashboard extends Controller
{
   ...
   public static void deletePlaylist (Long id)
  \{ Playlist playlist = Playlist.findById(id);
     Logger.info ("Removing" + playlist.title);
     playlist.delete();
     redirect ("/dashboard");
   } 
}
```
#### Feature: Add Song

#### **Bethoven Sonatas** Song **Artist Duration Delete Song** Piano Sonata No. 3 5 Beethoven **Delete Song** Piano Sonata No. 7 Beethoven 6 **Duration Title Artist** Title **Artist** Duration **Add Song**

# playlist.html

```
#{extends 'main.html' /}
#{set title:'Playlist' /}
#{menu id:"dashboard"/}
<section class="ui segment">
   <h2 class="ui header">
     ${playlist.title}
   </h2>
  #{listsongs playlist:playlist /}
  #{addsong playlist:playlist /}
</section>
```
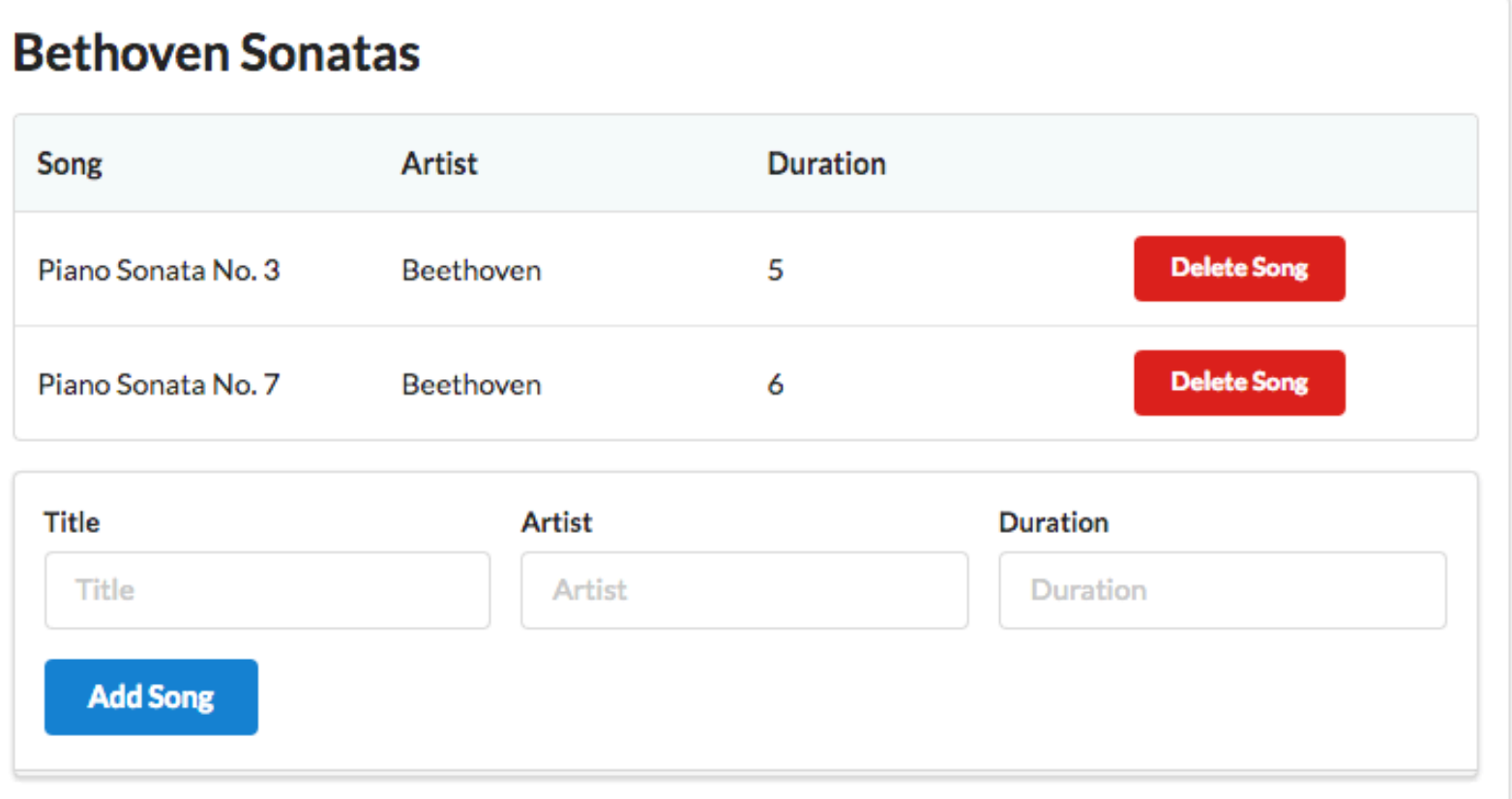

```
<form class="ui stacked segment form" action="/playlists/${_playlist.id}/addsong" method="POST">
  <div class="two fields">
     <div class="field">
       <label>Title</label>
       <input placeholder="Title" type="text" name="title">
     </div>
     <div class="field">
       <label>Artist</label>
       <input placeholder="Artist" type="text" name="artist">
     </div>
     <div class="field">
       <label>Duration</label>
       <input placeholder="Duration" type="number" name="duration">
    </div>
  </div>
  <button class="ui blue submit button">Add Song</button>
</form>
```

```
<form class="ui stacked segment form" action="/playlists/${_playlist.id}/addsong" method="POST">
  <div class="two fields">
    <div class="field">
       <label>Title</label>
       <input placeholder="Title" type="text" name="title">
     </div>
    <div class="field">
      <label>Artist</label>
      <input placeholder="Artist" type="text" name="artist">
    </div>
    <div class="field">
       <label>Duration</label>
       <input placeholder="Duration" type="number" name="duration">
    </div>
  </div>
  <button class="ui blue submit button">Add Song</button>
</form>
```
POST /playlists/{id}/addsong PlaylistCtrl.addSong

```
public class PlaylistCtrl extends Controller
\{ ...
   public static void addSong(Long id, String title, String artist, int duration)
\{ Song song = new Song(title, artist, duration);
     Playlist playlist = Playlist.findById(id);
     playlist.songs.add(song);
     playlist.save();
     redirect ("/playlists/" + id);
   }
}
```
## Feature: Add Playlist

#### **Bethoven Sonatas**

**Total Duration: 19** 

 $\blacksquare$ 面

#### **Bethoven Concertos**

**Total Duration: 23** 

一面  $\equiv$ 

#### **Beethoven Variations**

**Total Duration: 26** 

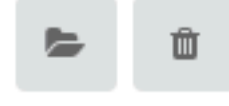

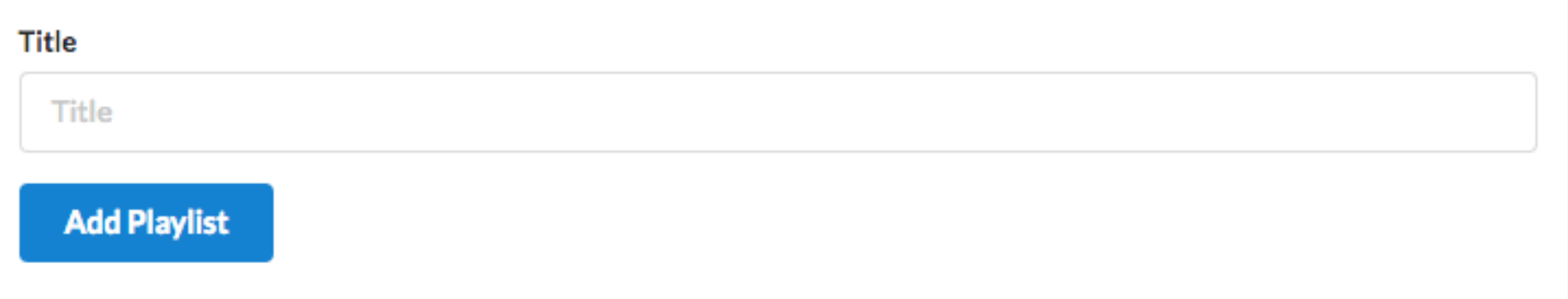

#### dashboard.html

**Bethoven Sonatas** 

```
Total Duration: 19
#{extends 'main.html' /}
#{set title:'Dashboard' /}
                                                                                                   而
#{menu id:"dashboard"/}
                                                                                             Bethoven Concertos
#{list items:playlists, as:'playlist'}
                                                                                             Total Duration: 23
   <section class="ui segment">
     <h2 class="ui header">
                                                                                                  面
       ${playlist.title} 
     </h2>
       <p> Total Duration: ${playlist.duration} </p>
                                                                                             Beethoven Variations
       <a href="/playlists/${playlist.id}" class="ui icon button">
                                                                                             Total Duration: 26
          <i class="icon folder open"></i>
       </a>
                                                                                                 一面
       <a href="/dashboard/deleteplaylist/${playlist.id}" class="ui icon button">
          <i class="icon trash"></i>
        </a>
                                                                                             Title
   </section>
                                                                                               Title
#{/list}
#{addplaylist /}
                                                                                               Add Playlist
```

```
<form class="ui stacked segment form" action="/dashboard/addplaylist" method="POST">
   <div class="field">
     <label>Title</label>
     <input placeholder="Title" type="text" name="title">
   </div>
   <button class="ui blue submit button">Add Playlist</button>
</form>
```

```
<form class="ui stacked segment form" action="/dashboard/addplaylist" method="POST">
  <div class="field">
     <label>Title</label>
     <input placeholder="Title" type="text" name="title">
  </div>
  <button class="ui blue submit button">Add Playlist</button>
</form>
```
POST /dashboard/addplaylist Dashboard.addPlaylist

```
public class Dashboard extends Controller
\{ ...
   public static void addPlaylist (String title)
\{ Playlist playlist = new Playlist (title, 0);
     Logger.info ("Adding a new playlist called " + title);
     playlist.save();
     redirect ("/dashboard");
 }
}
```